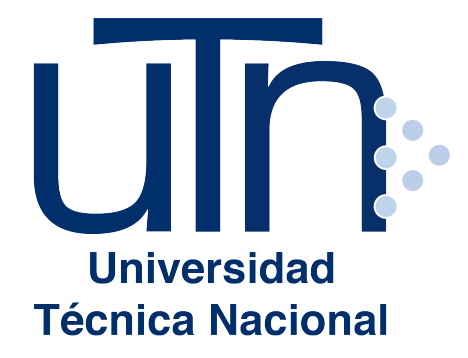

## **Número de personas certificadas por cursos en Herramientas Virtuales en Tecnología Educativa y Producción de Recursos Didácticos**

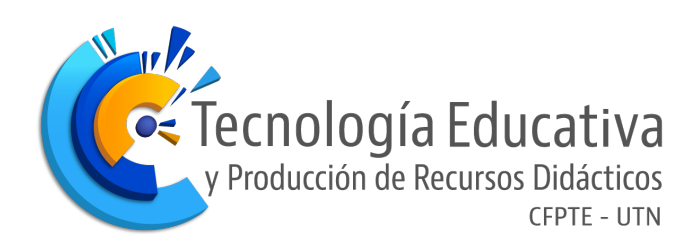

## **Número de persona certificadas por cursos en Herramientas Virtuales en TEyPRD**

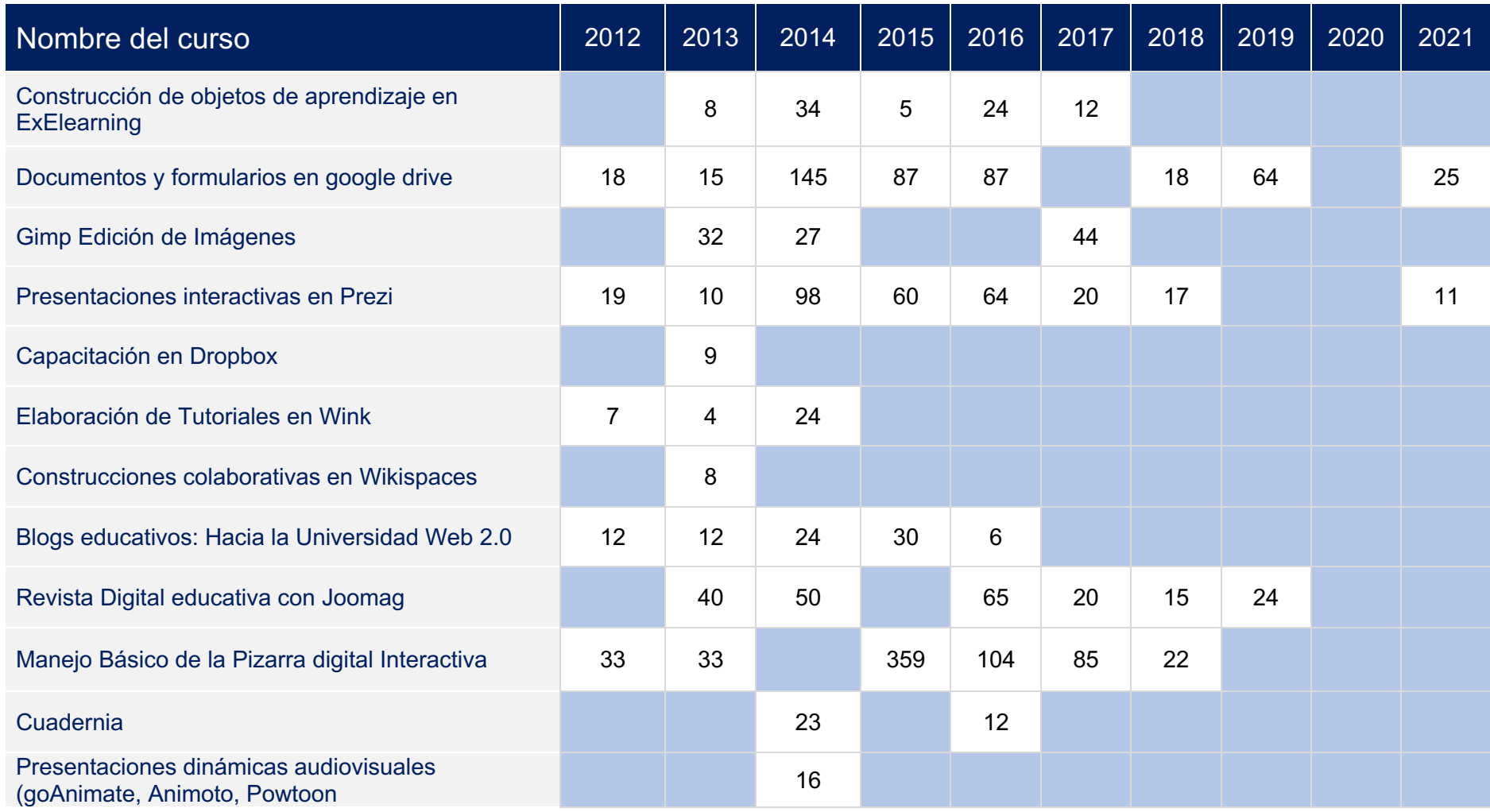

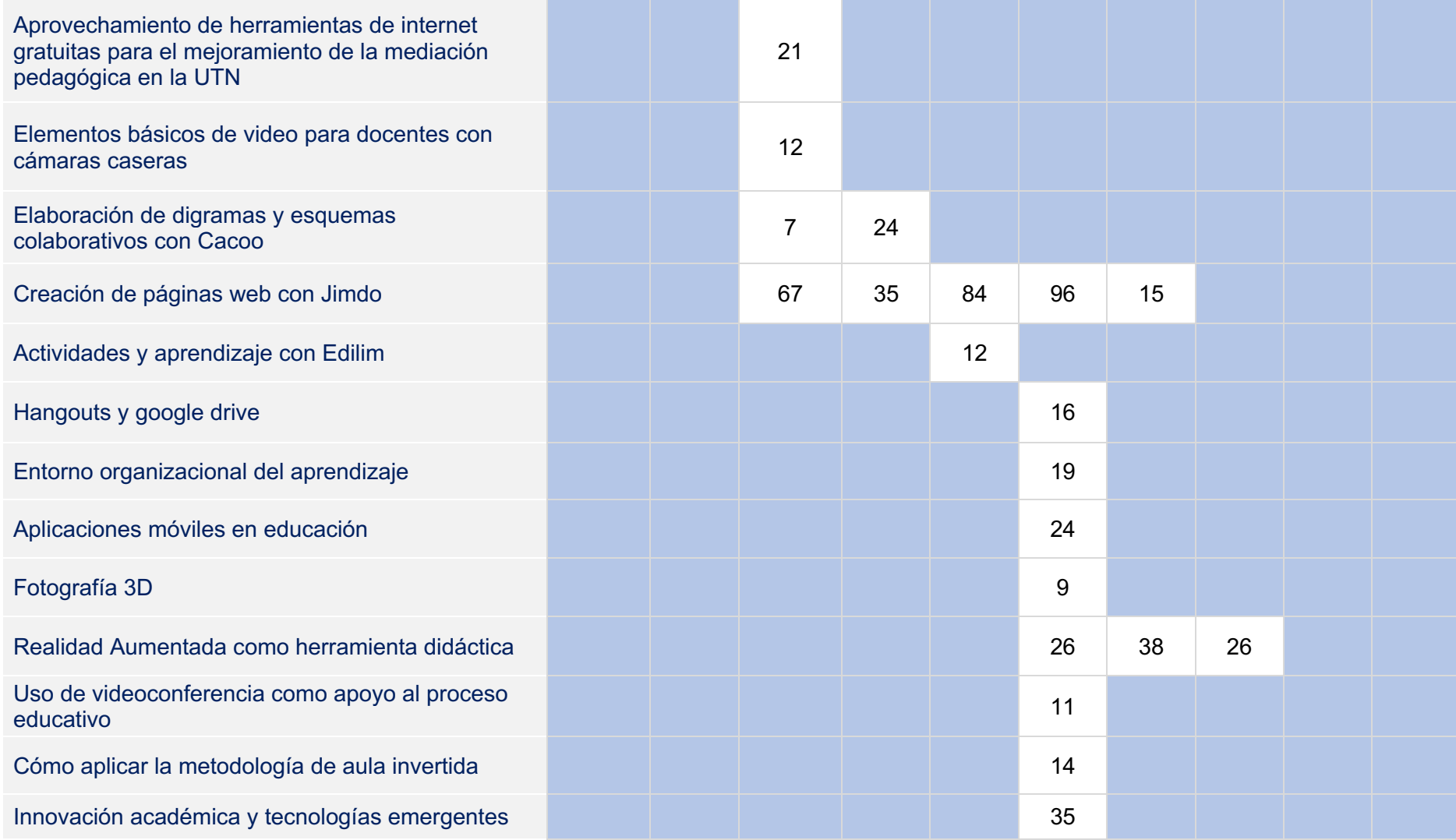

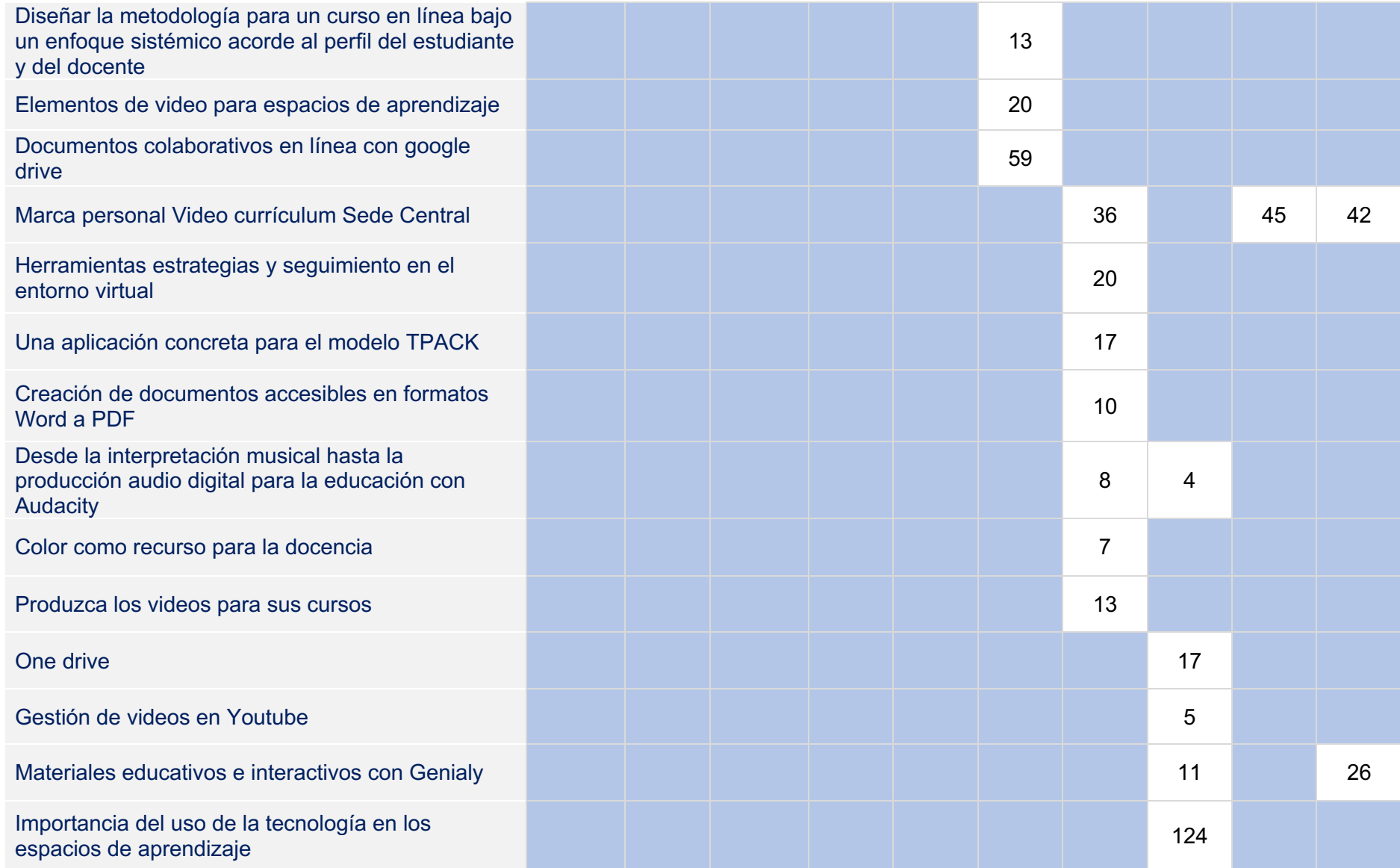

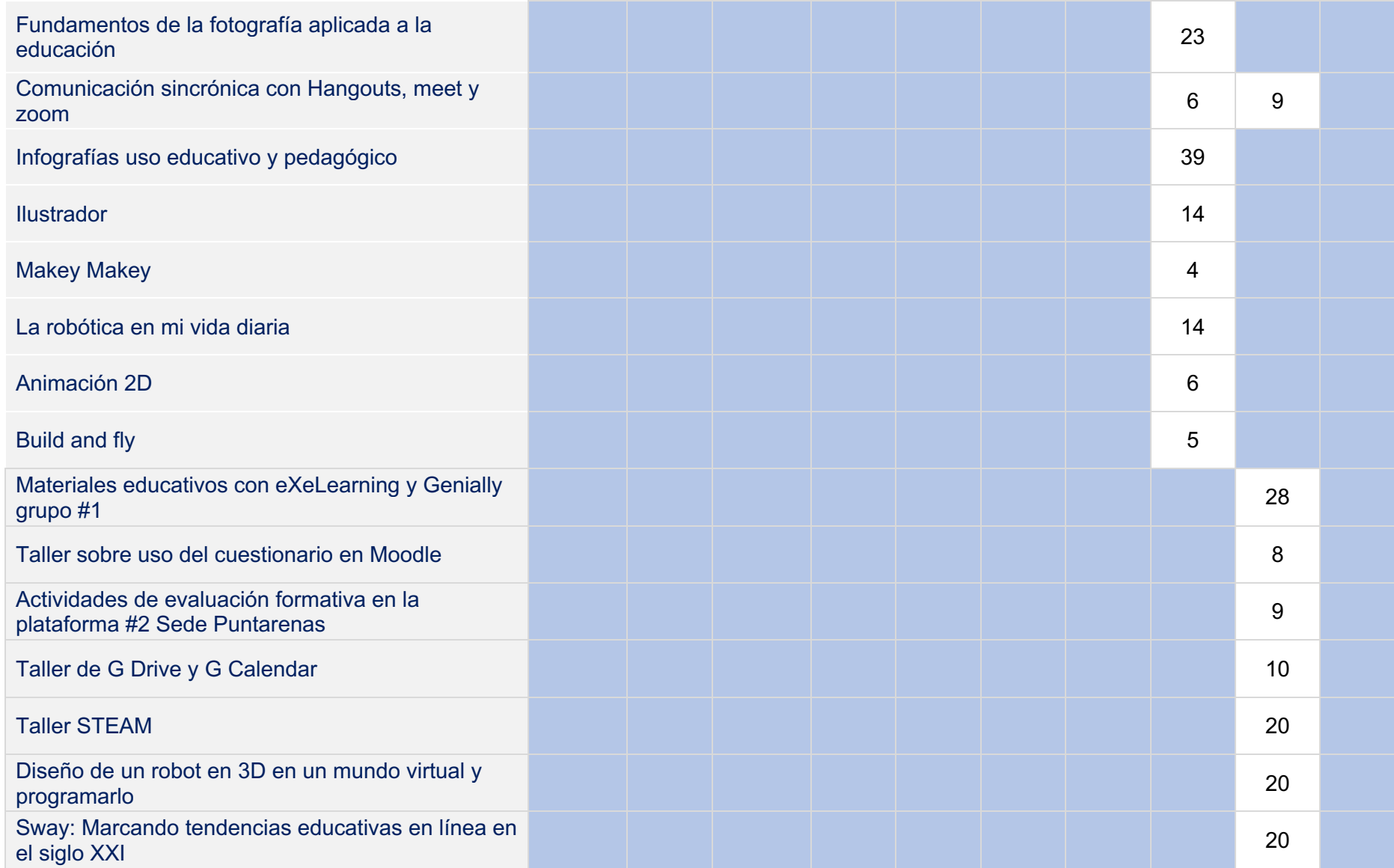

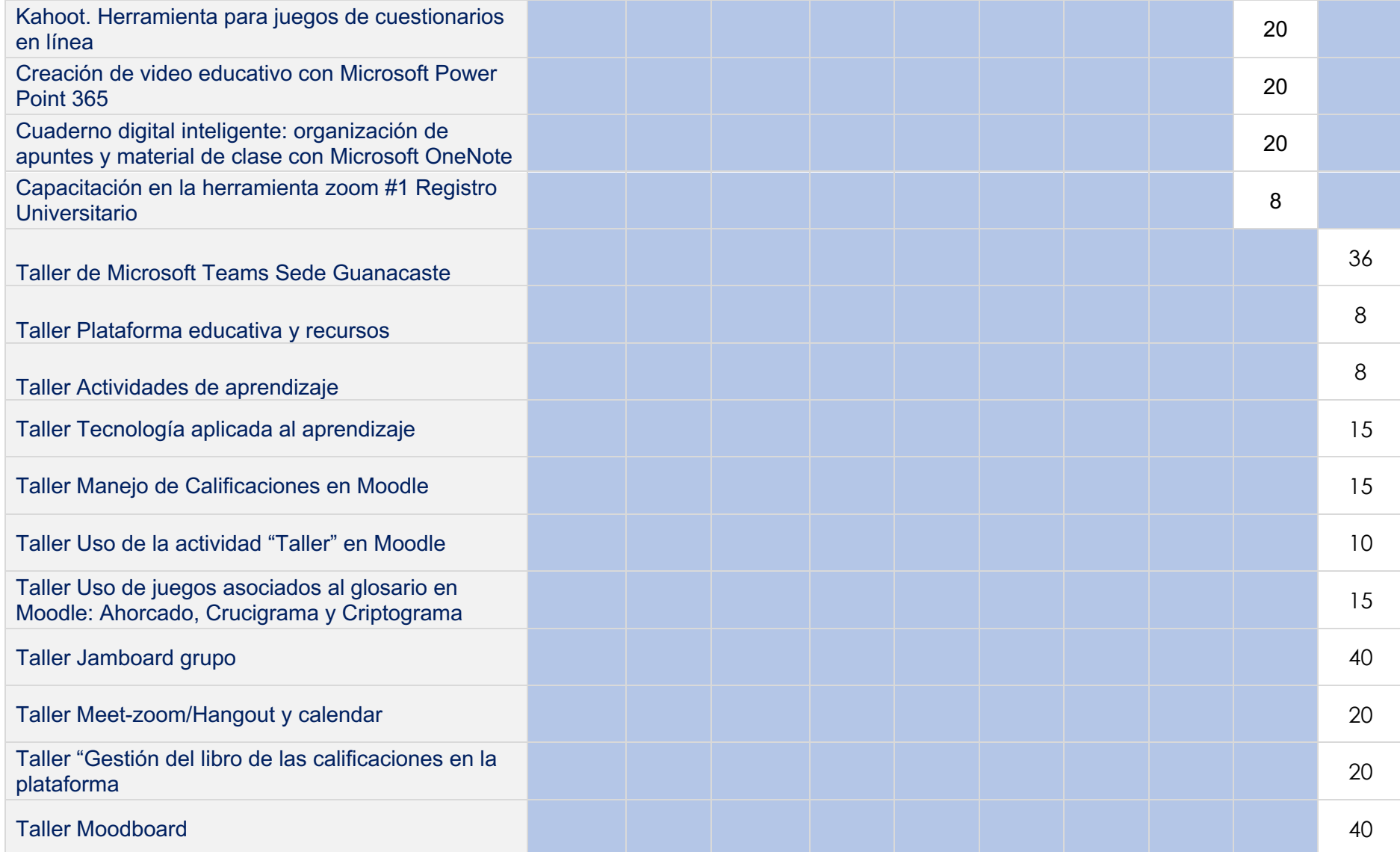

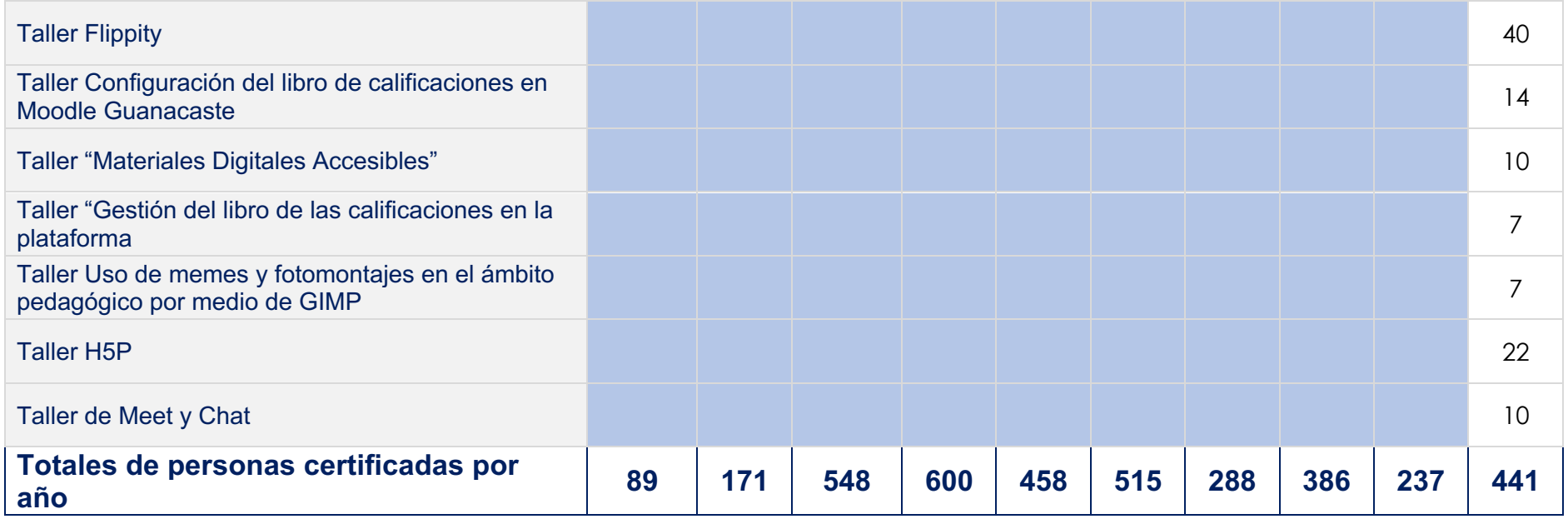